# <span id="page-0-1"></span>THE CHEMMACROS BUNDLE

### v0.3 2014/01/24

packages chemmacros (v4.3), chemformula (v4.2a), ghsystem (v4.2e) and chemgreek (v0.3)

### documentation for the CHEMGREEK package

### Clemens NIEDERBERGER

<https://bitbucket.org/cgnieder/chemmacros/>

[contact@mychemistry.eu](mailto:contact@mychemistry.eu)

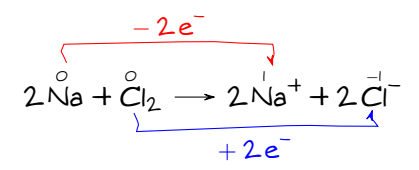

### Table of Contents

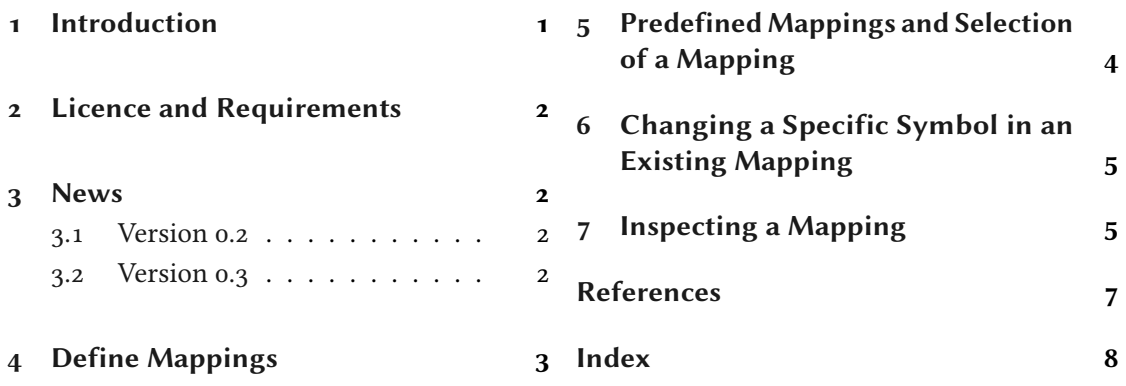

### <span id="page-0-0"></span>1 Introduction

The CHEMGREEK package is an auxiliary package for other chemistry packages such as CHEM-MACROS. In chemistry there is often the need for upright greek letters. The CHEMGREEK package provides an interface to various other packages that provide upright greek letters. One could mention textgreek, upgreek, newtx or kpfonts. All of these packages provide upright greek <span id="page-1-6"></span>letters, some a whole alphabet some only the upright variants of the standard italic symbols for which macros are defined in base L<sup>AT</sup>EX.

chemgreek oers a possibility to map those dierent interfaces to a unied set of macros for usage in a chemistry package. This is useful as then for example names like  $\beta$ -D-glucopyranose can be typeset with a semantic interface and still have matching greek letters while the user is not limited to a certain package or font. Consequently this package is used by CHEMMACROS and its IUPAC naming commands.

### <span id="page-1-0"></span>2 Licence and Requirements

Permission is granted to copy, distribute and/or modify this software under the terms of the LATEX Project Public License (LPPL), version 1.3 or later (<http://www.latex-project.org/lppl.txt>). The software has the status "maintained."

CHEMGREEK loads th[e](#page-1-5) following packages:  $\exp[3^1]$  $\exp[3^1]$  $\exp[3^1]$  [The13a] and xparse<sup>2</sup> [The13b].

#### <span id="page-1-1"></span>3 News

#### <span id="page-1-2"></span>3.1 Version 0.2

- The mapping "mathdesign" has been added. In order to use it you need the mathdesign package [Pic13] loaded.
- The mapping "fourier" has been added. In order to use it you need the fourier package [Bov05] loaded.

#### <span id="page-1-3"></span>3.2 Version 0.3

- The provided macros have been renamed from  $\Lambda$ Chem $\ldots$  into  $\Lambda$ chem $\ldots$ ). The uppercase version still are provided for backwards compatibility but issue a warning message and will be removed some time in the future.
- The commands for defining mappings have gotten an optional argument which allows to specify the name of the package a mapping needs. The command \selectchemgreekmapping now checks for this package and gives a warning if it doesn't find it loaded.
- The mapping "textalpha" has been added. In order to use it you need the textalpha package (part of greek-fontenc [Mil13]) loaded.
- If the package hyperref  $[OR12]$  is loaded with the unicode option *and* the textalpha package has been loaded at begin document all the  $\Lambda$ chem $\ldots$  commands are let to textalpha's  $\text{text} \dots$  commands for the PDF bookmarks. This allows Greek letters in the bookmarks without worrying about \texorpdfstring.

<span id="page-1-4"></span><sup>1.</sup> on CTAN as l3kernel: <http://mirrors.ctan.org/macros/latex/contrib/l3kernel/>

<span id="page-1-5"></span><sup>2.</sup> on CTAN as l3packages: <http://mirrors.ctan.org/macros/latex/contrib/l3packages/>

### <span id="page-2-1"></span><span id="page-2-0"></span>4 Define Mappings

chemgreek's main commands are:

 $\langle$ newchemgreekmapping[ $\langle package \rangle$ ] $\{ \langle name \rangle\}$  $\{ \langle mapping list \rangle\}$ Changed in version 0.3 Add a new mapping to CHEMGREEK. Issue an error if it already exists. With the optional argument the package that is needed for this mapping can (and should) be specified.  $\Gamma$  (renewchemgreekmapping  $[\langle package \rangle]\{ \langle name \rangle\}$  { $\langle mapping list \rangle$ } Changed in

Renew a CHEMGREEK mapping. Issue an error if it doesn't exist yet. With the optional argument

the package that is needed for this mapping can (and should) be specified.

#### \declarechemgreekmapping[\package\]{\name\}{\mapping list\}

Changed in version 0.3 Declare a new mapping to CHEMGREEK. If the mapping already exists it will be overwritten. With the optional argument the package that is needed for this mapping can (and should) be specified.

> The command \newchemgreekmapping needs to get a comma separated list of 24 pairs divided by a slash. The first entry is the lowercase version und the second the uppercase version for the corresponding greek letter at the current position. This will become clearer if you look at how the default mapping is defined:

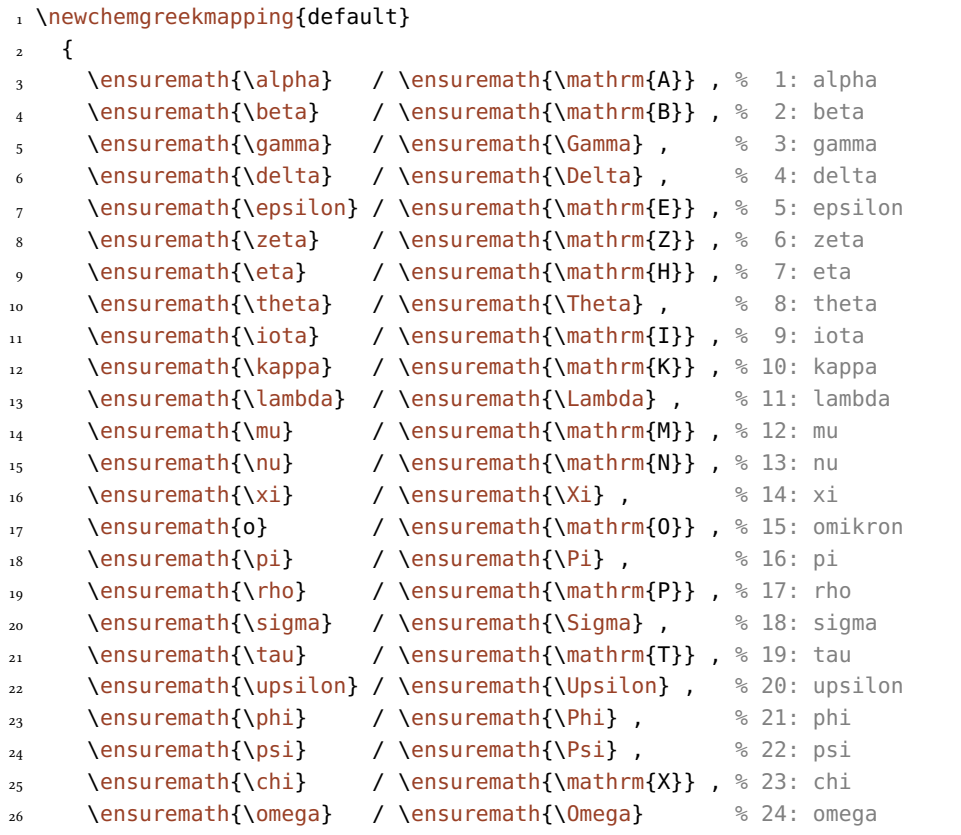

version 0.3

3

#### <span id="page-3-2"></span>5 Predefined Mappings and Selection of a Mapping

| mapping     | package            |
|-------------|--------------------|
| default     |                    |
| var-default |                    |
| textgreek   | textgreek [Mic11]  |
| upgreek     | upgreek [Scho3]    |
| newtx       | newtxmath [Sha13]  |
| kpfonts     | kpfonts [Cai10]    |
| mathdesign  | mathdesign [Pic13] |
| fourier     | fourier [Bovo5]    |
| textalpha   | textalpha [Mil13]  |

<span id="page-3-1"></span>TABLE 1: Predefined mappings.

27 }

There *must* be 24 pairs of entries, *i.e.*, a complete mapping! Those entries are the ones that will be used by the interface macros. For each letter a pair \chemalpha/\chemAlpha is defined that uses the entries of the currently active mapping. That means there are 48 (robust) macros defined each beginning with  $\Lambda$ chem... followed by the lowercase or uppercase name of the Greek letter.

The default mapping is – as you can probably see – *not an upright one*. This is because CHEMGREEK will not make any choice for a specific package but let's the user (or another package) choose. The CHEMMACROS package for example provides a package option that selects one of the available mappings.

1 Default mapping: \chemphi\ and \chemPhi, \$\phi\$ and \$\Phi\$

Default mapping:  $\phi$  and  $\Phi$ ,  $\phi$  and  $\Phi$ 

### <span id="page-3-0"></span>5 Predefined Mappings and Selection of a Mapping

chemgreek predenes some mappings. Some of the mappings require additional packages to be loaded. The mapping names and the required packages are listed in table [1.](#page-3-1) A mapping is selected and activated with one of the following commands:

#### \activatechemgreekmapping\*{\name}}

Changed in version 0.3

This commands selects and activates the mapping  $\langle name \rangle$ . If the star variant is used also the package of mapping  $\langle name \rangle$  (as defined with  $\langle new$ ) newchemgreekmapping is loaded. The command can only be used in the document preamble.

#### $\setminus \text{selectchemgreen}$  (name)}

Changed in version 0.3 This commands selects and activates the mapping (name). A required package has to be loaded

<span id="page-4-2"></span>additionally the usual way via \usepackage or \RequirePackage. If the package hasn't been loaded a warning will be written to the log. The command can be used throughout the document.

```
1 % requires the 'newtxmath' package to be loaded:
2 \chemphi\ and \chemPhi, $\phi$ and $\Phi$\par
3 \selectchemgreekmapping{newtx}
4 \chemphi\ and \chemPhi, $\upphi$ and $\upPhi$
```
 $\phi$  and  $\Phi$ ,  $\phi$  and  $\Phi$  $\phi$  and  $\Phi$ ,  $\phi$  and  $\Phi$ 

### <span id="page-4-0"></span>6 Changing a Specific Symbol in an Existing Mapping

If you should want to change a specific entry of a specific mapping it would be rather tedious to redefine the whole mapping. That is why CHEMGREEK provides a command for that purpose:

\changechemgreeksymbol{ $\{$ mapping name)}{upper|lower}{ $\{$ entry name)}{ $\{$ entry)} Changes the upper- or lowercase entry  $\langle entry \ name \rangle$  in the mapping  $\langle mapping \ name \rangle$ .

In order to activate the change you need the (re-) activate the affected mapping afterwards:

```
1 \chemalpha
2 \changechemgreeksymbol{default}{lower}{alpha}{xxx}%
3 \selectchemgreekmapping{default}
4 \chemalpha
```
 $\alpha$  xxx

### <span id="page-4-1"></span>7 Inspecting a Mapping

If you want to check if a mapping has been correctly set you can use the following command:

#### \printchemgreekmapping{\mapping}}

Introduced in version 0.3 This will typeset a table (using a simple tabular environment) with all 48 characters like the one shown in table [2.](#page-5-0)

#### \showchemgreekmapping{\mapping}}

Changed in version 0.3 This command will write information about the definition of all 48 macros for a mapping to the log file.

5

### 7 Inspecting a Mapping

| pos | name    | lower          | upper          |
|-----|---------|----------------|----------------|
| 1.  | alpha   | $\alpha$       | Α              |
| 2.  | beta    | β              | B              |
| 3.  | gamma   | γ              | $\Gamma$       |
| 4.  | delta   | $\delta$       | Δ              |
| 5.  | epsilon | $\epsilon$     | E              |
| 6.  | zeta    | ζ              | Z              |
| 7.  | eta     | η              | H              |
| 8.  | theta   | θ              | Θ              |
| 9.  | iota    | $\mathbf{t}$   | I              |
| 10. | kappa   | κ              | K              |
| 11. | lambda  | λ              | $\Lambda$      |
| 12. | mu      | μ              | M              |
| 13. | nu      | $\mathbf{v}$   | N              |
| 14. | хi      | ξ              | Ξ              |
| 15. | omikron | $\overline{O}$ | $\overline{O}$ |
| 16. | pi      | π              | $\prod$        |
| 17. | rho     | $\rho$         | R              |
| 18. | sigma   | $\sigma$       | Σ              |
| 19. | tau     | τ              | T              |
| 20. | upsilon | $\upsilon$     | $\Upsilon$     |
| 21. | phi     | φ              | Φ              |
| 22. | psi     | ψ              | Ψ              |
| 23. | chi     | $\chi$         | X              |
| 24. | omega   | $\omega$       | Ω              |
|     |         |                |                |

<span id="page-5-0"></span>Table 2: A demonstration of the \showchemgreekmapping command.

### References

## <span id="page-6-0"></span>References

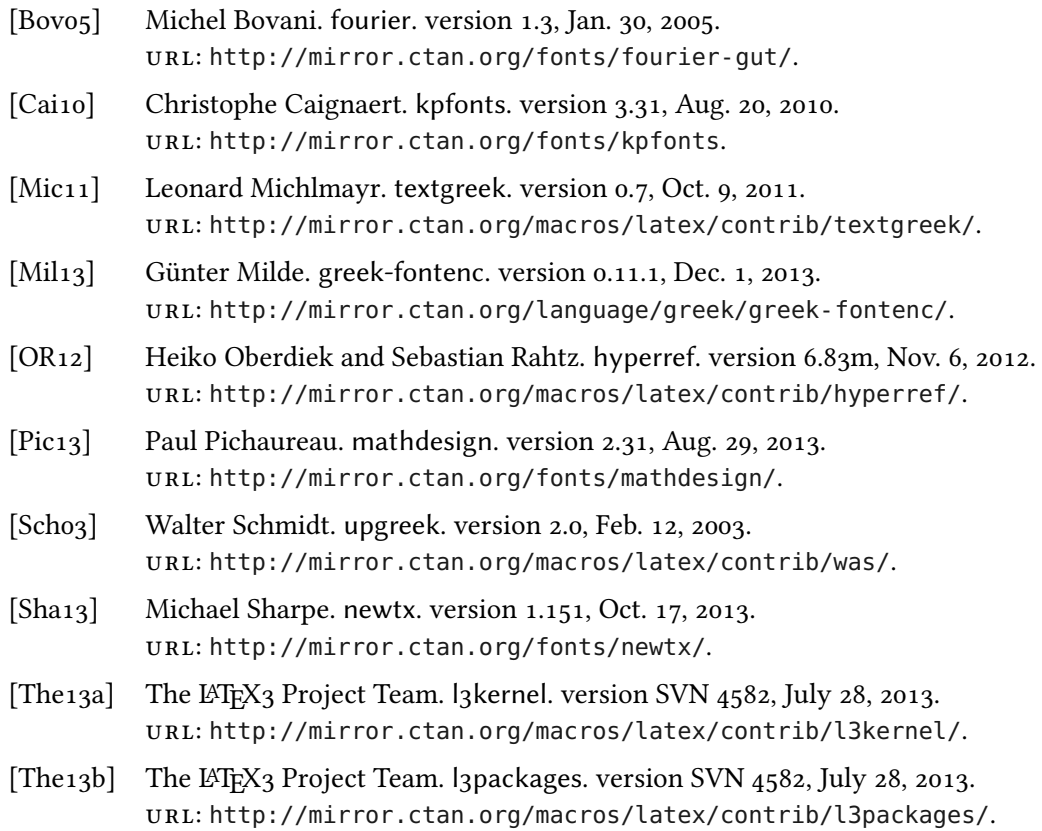

# <span id="page-7-0"></span>Index

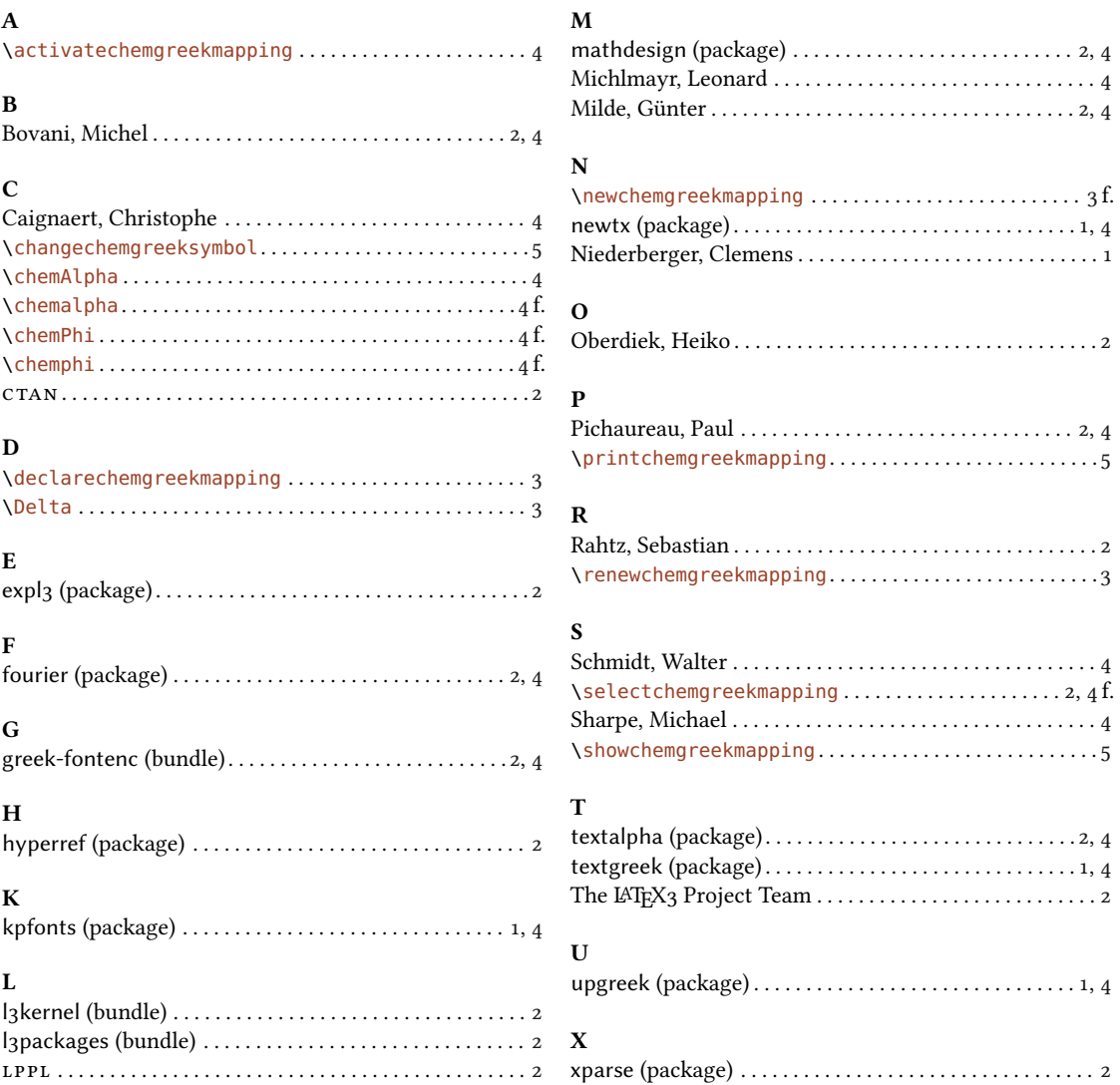